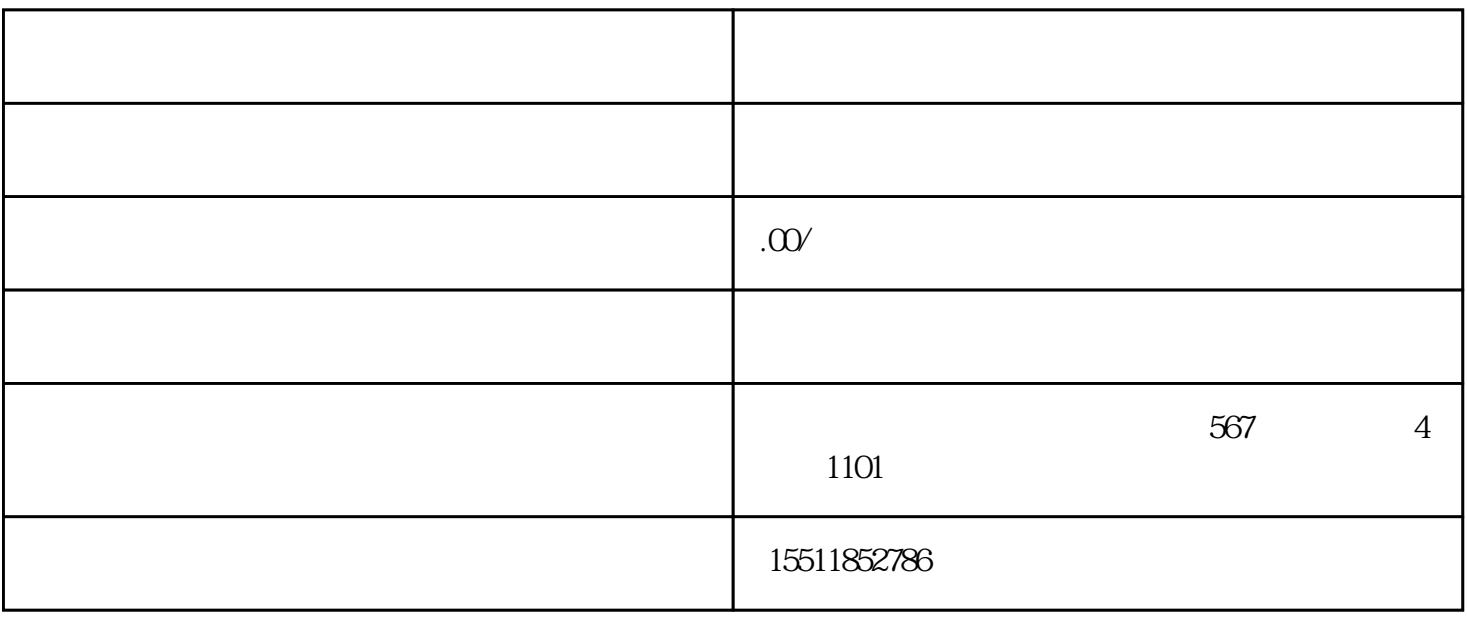

 $3 \nightharpoonup$